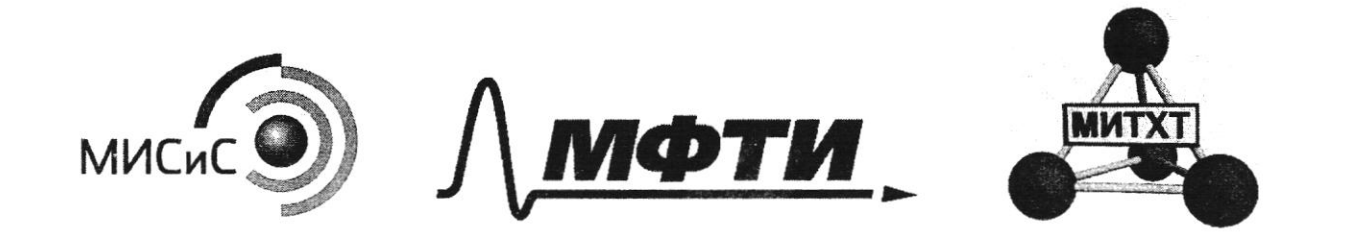

ПИСЬМЕННАЯ РАБОТА Bapanne N.  $D_{n_2}(\hat{\theta}, \hat{\beta}, \hat{c}) = 14$  37  $M_V(\hat{\theta}, \hat{\beta}, \hat{c}) = 14.3$  (заполняется секретарём)<br> $M_W$  принусиемии Иру рантвор броите погионтителе Dia (AB) = 7 ; Mr (AB) = 4.4=28<br>JII. K. Opigonise nousephase marca rajet ne njustanisace Thegnonomenne, uno  $c$  - aussen, vougaie gropmyne Cn Han  $\lambda\lambda n + \lambda n = \lambda 8$   $\overline{c7}$   $n = \lambda$  $B-bc$   $C - C<sub>2</sub>H<sub>4</sub> - 7m$ muden;  $CH<sub>3</sub>$   $CH<sub>2</sub>$ Menomommbumiscie voz - A ronveniennement a  $M = S(A)$ . Vm = 1,25  $\frac{2}{\lambda}$  . 22, 4  $\frac{u}{\lambda}$  = 28 mons.<br>  $S(A) = \frac{M}{Vm}$  > M =  $S(A)$ . Vm = 1,25  $\frac{2}{\lambda}$  . 22, 4  $\frac{u}{\lambda}$  is vanis . 16 mons. 16)<br>
JII. K. M yenobusio A b/g c Li (commun venint . 16  $\overline{J}lf.K. \hspace{1cm} \overline{M}r(A)=Mr(C)=28 \Rightarrow Mr(B)=28, m.K. \hspace{1cm} Mr(A,B,C)=28.$  $(\begin{array}{cc} 0.666 \times 10^{13} \times 10^{13}$  $O(C)$  =  $\frac{(\partial o\overline{\partial u_{3}})^{n}}{n}$  = 3 invents □ черновик □ чистовик Страница № (Поставьте галочку в нужном поле) (Нумеровать только чистовики)

Lay B b/g e CuO:  $CQ + UUQ \longrightarrow Cu + CQ$ Myrms (U(CM) = O(CM) = x mons ; morga 80x-64x = 16.  $16x = 16$  =>  $x = 1$  mons.  $(QCO)=1$  mons  $M(A) = \frac{N_{\text{obry}}}{2} - (1 \text{ B}) = 2 \text{ mow}.$ <br>(1)  $(A) = \frac{2 \cdot 36 \cdot 26}{100} \cdot 40046 = 33,3\%$ W (B) = 1 mons 1682 2<br>W (B) = 1 mons 28 mons = 16,7%  $CQ + C_{UQ} \rightarrow C_{U} + C_{Q}$  $m(u)z$  642;  $m(u)z$  442.<br>
Invoite<br>  $Q_1 + B_0 (04)_2 \rightarrow B_0 (0)_2 + H_0 0$ . m (Ba( $(0, 0)$ ) =1972; m (1120) =182.<br>Na Holi -> LigN; m (120) =182.<br>Undem: A-Na; B- CO; C-Cathy  $(w/M_{d})$   $\geq 33.3\%$ ;  $w(\infty)$   $\geq 16.7\%$ ;  $w(c_{d}H_{4})$   $\geq 50\%$  $m((aMnPn_2)=5642; m(ln)2642; m(ln)2441; m(PaCl_3)24972)$  $m(Hx0) = 182$ ;  $m(Li_3N) = 1402$ Baganne N2  $Fe<sub>3</sub>O<sub>4</sub> + f<sub>4</sub>UCl  $\rightarrow$  FeCl<sub>2</sub> + 2FeCl<sub>3</sub> + 4H<sub>4</sub>O. (1)$  $P(F(z|l_1)) = \frac{23.142}{232 \frac{2}{10016}} = 91$  MOVIS  $C(MCl)$ z  $\frac{D}{V}$ :  $Q(MCl)$ z  $C.Vz$  1  $\frac{mow}{rc}$ . 1u = 1 mons. ⊠ чистовик □ черновик Страница №  $\sqrt{ }$ 00077226 (Поставьте галочку в нужном поле) (Нумеровать только чистовики)

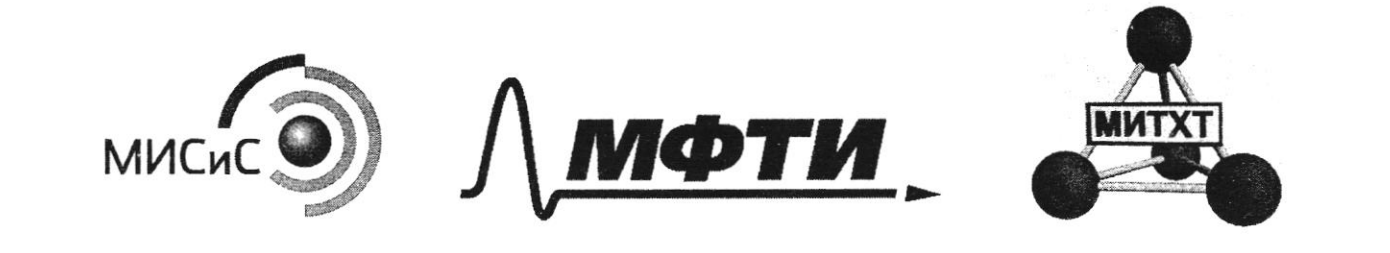

ПИСЬМЕННАЯ РАБОТА (VI[ME1]= BS MOND - MON-lo Bba HC1 B1 ypabnen. (V2 (MC1) z (Vorus (MC1) - 12 2 Linous - Osmano z Osmano ШИФР (заполняется секретарём) (remainer)  $Fe$   $t/Fe$   $Cl_3$   $\rightarrow$   $SFe$  $Cl_2$   $(\alpha)$ Fe + 2MCl -9 Fells + Ha 1 (3)  $Q(Felb_3) = Qd$ mons =>  $Q_2(Fe) = Q1$ mons.  $\frac{2}{9}$  les 2 ypabrium.  $Q(HCl) = Qd$ mont =7 ( $Q_3$  (FeCl<sub>2</sub>) = 91 mont 7 6 3 yershumm.<br>( $Q_3$  (Fe) = 0,1 man; ( $Q(H_2) = Q$ 1 mont Memymour = M. (Fe) - M. M - N3 M = 162-01.562-01.562=382. M nowys.  $p$ -pa z  $\sqrt{S_{p-ph}(HCl)}$  +  $m(Fe_3O_1)$  +  $m(Fe)$  - $m(H_2)$  z  $= 1.04 \frac{2}{nm} \cdot 1000$ unit 23, 142 + 82. 562-922 = 1074, 142. Mnore p-pa =  $\sqrt{\int p-pa(MU)} = 10402$  $\pi$ . Mnowy. ppa Me  $\frac{t}{\sqrt{61+93+90}}$ ernivealmer om Unrem: Memegment = 3,82. C (Fella) = 95 mons Bapanue N3 1) B-ba, nouvonnibumeur nousgnois bogou:<br>pH=1 (6 p-ju come R-ma)<br>pH=1 (6 p-ju come R-ma)<br>pH=-lg[H<sup>+</sup>]=7[H<sup>+</sup>]=g1  $C_{k-mn} = [H^+]_{unons}$   $C_z = \frac{P}{k}i$   $Q_z = W$ □ черновик □ чистовик Страница № (Нумеровать только чистовики) (Поставьте галочку в нужном поле)

b/g p-pa e AgNG boman denom ocagox p-ymd); осадок - Ag Cl ( rearermbennene  $(14901)2 \frac{91432}{143.52}$ 2 good mons.  $MCA \rightarrow M^+ + CI^ \begin{array}{ccccc} & \mathcal{H} & & \mathcal{H} & \mathcal{H} &$ Imo mogmbempaimere parrémons (2) (401) = C.V = 91 home. 901 x = 9001 mone. - bepno.  $\Rightarrow$  Voory. (HCI) = 92 mons. ; m (HCI) = 7,32. M. K. Mm gobabunun k xonognon boge waara  $M_{2}O$ mpgyrem  $M_{14}$ <br>(1) (H2O) = 19,92-7,32 = 94 mons.  $d)$  (NaOH)  $\frac{10}{M}$   $\frac{10}{2}$   $\frac{100}{40}$   $\frac{100}{40}$   $\frac{100}{40}$   $\frac{100}{40}$   $\frac{100}{4}$   $\frac{100}{4}$   $\frac{100}{4}$   $\frac{100}{4}$   $\frac{100}{4}$   $\frac{100}{4}$   $\frac{100}{4}$   $\frac{100}{4}$   $\frac{100}{4}$   $\frac{100}{4}$   $\frac{100}{4}$   $\frac$  $N$ ant  $\ell Q \rightarrow N$ a<sub>a</sub> $\ell Q$  + H2O.  $Q(Q)$  = 1,2 mons. 3) Demakumirae ny:  $\mathcal{G} = \frac{M}{V_m}$ ;  $M = \mathcal{G}V_m = 1,25\frac{2}{\lambda}$  do  $4\frac{1}{\lambda\sqrt{2}}$  do  $2\frac{2}{\lambda\sqrt{2}}$ vas m b/g co ménororo, bogoñ, myrorannouven. - N2. (V (Na) = <u>VS</u> = 1,25 <del>2</del> - 2,24 c = 91 mars. 4) Momeno couranne démans<br>Uz C, N, U, M a , bojnomeno # 0.  $CxHyN_zC1x0m + C_2 \rightarrow C2 + H20 + N_2 + MCl$  $W(C)$  =  $Q(CQ)$  = 1,2 mons ;  $Q(N)$  = 2.  $Q(N_2)$  = 92 mons  $(V(M)$ =  $(V(MC))$ =  $g$ dmons';  $(V(M)$  2/ $V(M2O)$ + (VMCI) = 4,6 mons □ черновик Ш чистовик Страница №  $\frac{1}{2}$ 00077226 (Поставьте галочку в нужном поле) (Нумеровать только чистовики)

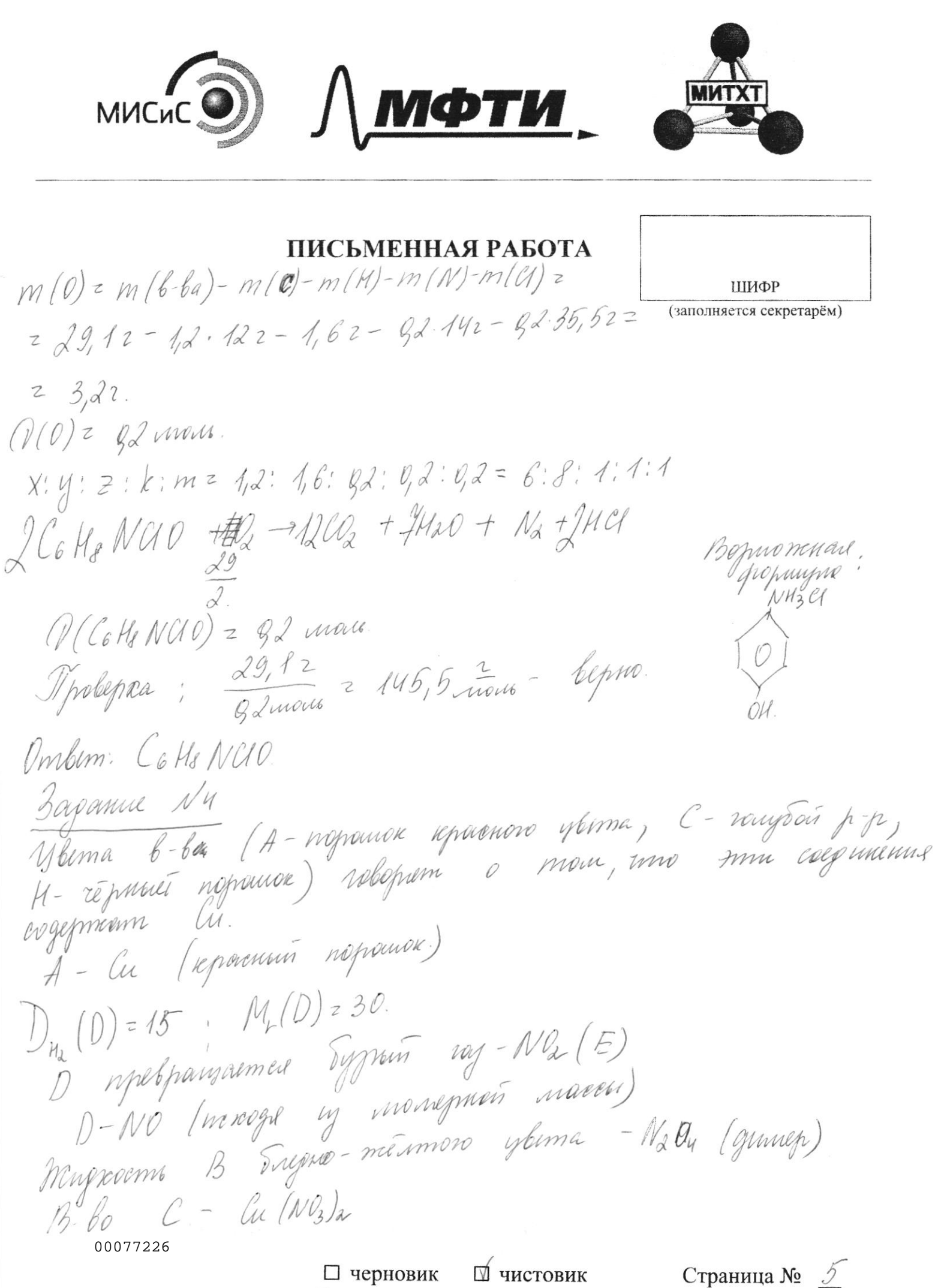

(Поставьте галочку в нужном поле)

(Нумеровать только чистовики)

 $\mu$  the 2  $\mu$   $\mu$  ( $\mu$  /Ne)  $_{2}$  +2NO  $\tilde{N0}$  +  $\tilde{Q}$  ->  $NQ_2$  $2NQ \rightarrow NaQ$  $\int du(Nl_3)_a \xrightarrow{+6} \int du_0 + 4N_2 l^2 + l_a l^3 \qquad 6-l_a ; \quad H-cluo.$  $C_{11}O + HNQ_3 \rightarrow C_{11}C_{11}C_{12} + H2O.$ Npobynea: (V(A) = 12,7 = 82 mons.  $Q(Lu (Nl_3)_2)$  = Gdmons.  $Q(Uu(Nl_2)_2) = Q(Uuv)$  $(D(Lu0)z\frac{15,9}{2}z\,gz$  mons. Cu (NG) - dégloguers cour (nopouroie) - unician Serroin solem.<br>Cu (NG) - dégloguers cour vourpoir solem. Ombom: "A - Cu; B - N2On; C - Cu(NO3)a; D - NO; E - NO2; Yvabuenine ennompri 6 pensennes.  $G - O_2$ ;  $H - UU$ To yourdown X a y representation of the property tendence is the property of the tendent of the tendence of the tendent of the second tendence of the tendence of the tendence of the second tendence of the second of the pr  $W(Li) = \frac{n \cdot Ar(Li)}{Mr(A)}$ ,  $Mr(A) = \frac{n \cdot Ar(Li)}{w(Li)}$ chéen nepmage)  $\begin{array}{lll} \mathcal{L} & \mathcal{L} & \math$  $n=3$ ;  $Mr(A)$ ,  $36 = 7$   $LisN$  - ygobiennbopulm Страница № 6 ■ чистовик ∟ черновик (Нумеровать только чистовики) (Поставьте галочку в нужном поле) 00077226

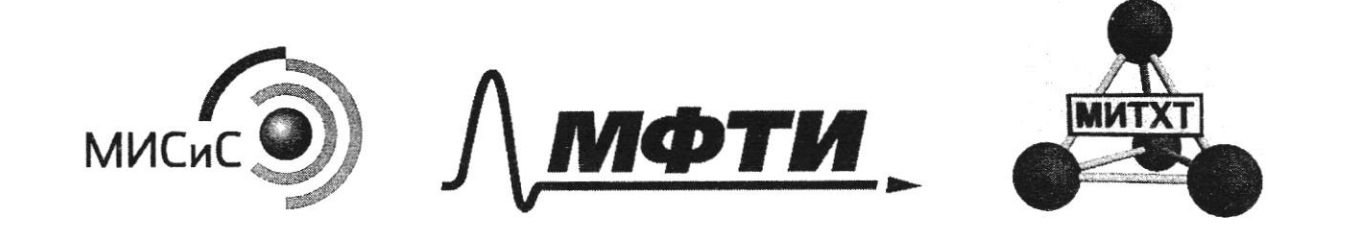

ІСЬМЕННАЯ РАБОТА

 $A - L_{12}N$ ШИФР (заполняется секретарём)  $Mr(B) = \frac{m \cdot Ar(Li)}{W(Li)}$ Mpersupad bajnamme manomino A, ranogum, mio  $B - L/N_2$ 1) Lig N +1MC1 -93L: C1 + NHnC1  $NM_{4}Cl + L:OH \stackrel{C}{\Rightarrow} L:Cl + NM_{3}I+H2O$ NH3-129 c peperun jamescois.  $d)$   $L_1 N_3$  +MeI ->  $L_1Cl$  +  $MN_3$  $N_3 + NN_3 \rightarrow N_4N_3$  $W(N) = \frac{4.14}{4.1444} = 93,33\%$  - верно (по усповино)  $NM_1N_3 \stackrel{+}{\longrightarrow} \lambda N_2\uparrow + \lambda N_3 \uparrow$   $D_n(N_2 \cdot N_3) = 7.5 - b \iota p n o$  $\bigcap_{i} (NM_{11}N_{3}) = \frac{62}{60.2} = 81$ Prapole 24 mars<br>Vrapole 8,96 i - begino (no yourdina)<br>Ondim: X-Li, Y-N  $A-L_{3}N$ ; B-LiN<sub>3</sub> ; C-LiCl; A-NHnCl; E-NH3; F-MN<sub>3</sub>; G-NH4N<sub>3</sub><br>Yprobusium p-sura errompu b permenum. 00077226

∆ чистовик □ черновик (Поставьте галочку в нужном поле)

Страница № (Нумеровать только чистовики)

 $\mathcal{F}$ 

Zapanne N6  $A - C \times H_2 O_2$  $X: y: z = \frac{W(C)}{Ar(C)}$ ;  $\frac{W(M)}{Ar(M)}$ ;  $\frac{W(0)}{Ar(0)} = \frac{67.14}{12}$ ;  $\frac{4.76}{1}$ ;  $\frac{38.10}{16}$  $2\,$  4,76: 4,7612,38  $2\,$ 2:2:1 Nyvementuais opohyva A C2H2O.<br>No no yourbuno A cogermann annouva B sp, sp<sup>2</sup>SP m Spugnzannia Mpymonomenne, umo A - Cuttuli, m.x. ono b/g e Naron,  $CH_7 C \equiv C - C \stackrel{\text{{\tiny $A$}}}{\sim} p_H + N \alpha O H \rightarrow \left( M_3 - C \equiv C - C \stackrel{\text{{\tiny $A$}}}{\sim} \rho M \alpha + H \alpha O.$  $Q(C_4H_4Q) = \frac{9842}{842} = 901$ mous. Theonomomeume behove. Ujanepsi. CH3-C=C-C-OH<br>CH3-C=C-C-OH<br>Tymun-2-obout R-Ta Tymun-3-obout R-Ta memunobeci squip<br>JOH=C-CH-C-OH +f1CMMO4+f2H2SO4-75CO2 N +5 70-CH-C-OH + YK2SO4+  $504 - 0.05$ <br> $504 - 0.05$ <br> $504 - 0.06$ <br> $504 - 0.04$ <br> $504 - 0.04$ <br> $40$ <br> $40$ <br> $40$ <br> $40$ <br> $40$ <br> $40$  $+ 8MnSQ<sub>2</sub> + 12H2O.$  (1)  $+3k_{2}S_{4}t$  6 Mnse,  $+4H_{2}O$  (2)  $5 C \equiv \frac{0.05}{C-C-C} = \frac{0.05}{D-CM_3} + 8K M n Q_1 + 12H_2 S Q_1 \rightarrow 5 C Q_2 T + 5 C C - C M_3 +$  $+4K_{d}SO_{4}+8M_{n}SO_{7}+12H_{2}O.$  (3)  $Q$   $(C_1M_1Q)$  = 0,05 mons. ;  $Q(CQ)$  =  $Q_1 + Q_3 = 2 \cdot Q05$  mons =  $Q1$  mons V (OQ) = 0,1 mons. 22, 4 mons. = 2, 2Mn.  $m(C_3M_{4}O_{n}) = 605$  work  $104\frac{2}{m^2}$  = 5,22.  $m(\zeta_2H_4Q_2)$  =  $\omega_0Z_6$  ,  $q05mow = 32$ ;  $m(\zeta_4H_2Q_4)$  =  $90mow \cdot 905mow = 4,52$ П черновик □ чистовик Страница № 8 00077226 (Поставьте галочку в нужном поле) (Нумеровать только чистовики)

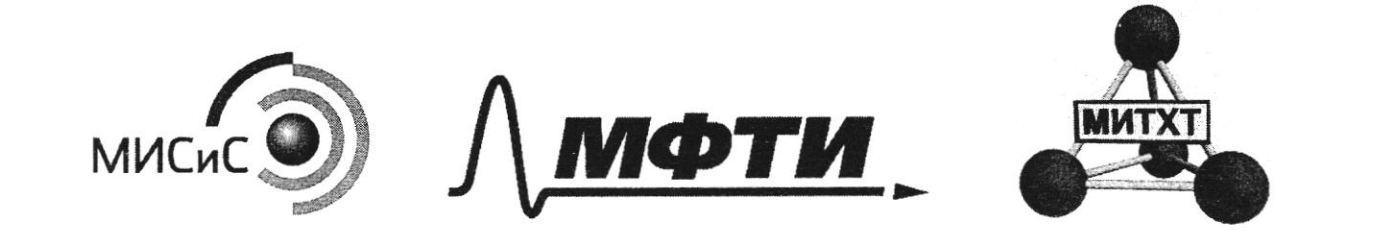

## ПИСЬМЕННАЯ РАБОТА

ШИФР

(заполняется секретарём)

Ombern:  $V(C_2) = 2,244$ <br>  $m(C_3H_4C_4) = 5,22$ <br>  $m(C_4H_4C_4) = 32$ <br>  $m(C_4H_4C_4) = 4,52$ 

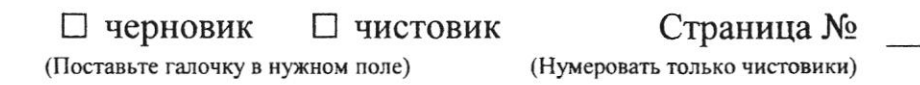

 $\ddot{\phantom{a}}$ 

 $\frac{1}{\sqrt{2}}$ 

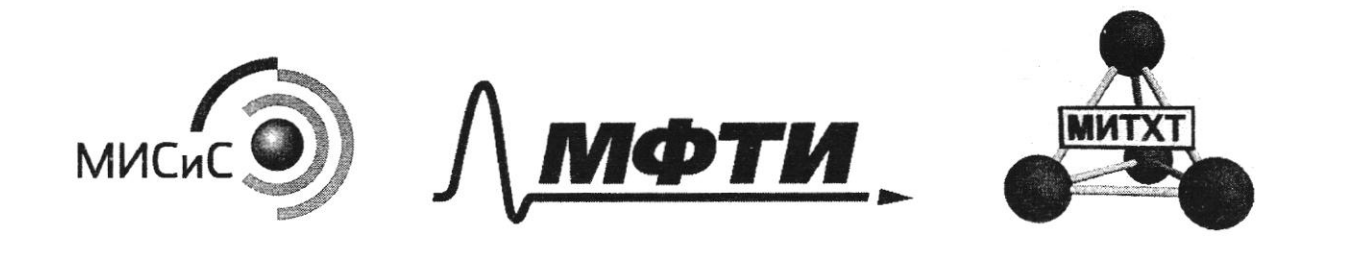

24 Avril 1, 2 mons MICLAMEHHA ПИСЬМЕННАЯ РАБОТА ШИФР (заполняется секретарём)  $C_x H_2 N_2 C_{k} O_m + C_2 = U_2 + H_{2}O + N_3 + H_{c}^{92}$  $Q(C) = 1,2$  $( V(L) = 1)$ <br>  $( V(L) = 1)$ <br>  $X: y: z: k = 1, 2: 1, 4: 92: 0, 2: 0, 2: 6: 7: 1: 1: 1$  $D(G)$  = 22<br>
m (0) = 3,2<br>
m (0) = 3,2<br>
(c Hg NCl 0 + 0 -9) (0) = 4/2 + 1/2 + 1/4 Cl<br>
(0 (0) = 22 = 22<br>
(0 (0) = 222 = 22<br>
(c Hg NCl 0 + 0 -9) (0) = 4/2 + 1/2 + 1/4 Cl  $(N/N)$  =  $82$  me 25,92 V(4) "Exter you<br>HCH AgNO3 -> AgCH+ HNO3  $CQ_2 + 2N\omega OH \rightarrow Na_2CO_3 + H_2O$ COLLIN  $Y$   $D - NO$  $(u)$ M $(D)$ = 30;  $A - \alpha$  $F-\mathcal{NO}_{1}$  $JNO<sub>2</sub> \rightarrow N<sub>2</sub>O<sub>4</sub>$  $C - \hat{u}(N_3),$  $B - Q$   $M - C U O$ 00077226

Ш черновик □ чистовик (Поставьте галочку в нужном поле)

Страница № (Нумеровать только чистовики)

ly + Wester = de (NB), + NO  $Cu + 2N2O<sub>4</sub> \rightarrow Cu(NB)<sub>2</sub> + 1NO$  $4102 + 6 + 1420 - 41110$  $3\frac{90}{44} + 841\frac{15}{48} - 33641\frac{92}{48} + 210$  +4HaO.<br> $2\overline{e}/3$   $3\overline{e}/2$  $NQ$  $JND+Q_2=JND_2$  $J(u(NB))_{2} \rightarrow J(uO + 4NQ) + O_{2}T$  $C_{11}O + JHNO_3 \rightarrow C_{11}CO_3)_2 + H1_1O$  $\begin{array}{cc} \textcircled{f} & \textcircled{f} & \textcircled{f} \ \textcircled{f} & \textcircled{f} & \textcircled{f} \end{array}$  $Li_2D.$  W =  $\frac{nAr}{m}$ ;  $n = \frac{mQ}{Ar}$ Not.  $(6.)$   $C_x$   $H_y$   $Q_z$  $x: y: z = \frac{54, 14}{12}$ ;  $\frac{4, 76}{12}$ ;  $\frac{38, 10}{16}$  = 4,76; 4,76; 2,38 = 2:2:1 1 mars 901  $C<sub>2</sub>H<sub>2</sub>O$ .  $C_1 = C = C - C_2$ <br> $C_2 = C - C - C_2$ GO/mons.  $C_4H_4O_2$  $S_{L}^{P} - S_{L}^{P} = \mathcal{E} - \mathcal{E} - \$  $C = C - C - C$ <br>  $C = C - C - C$ <br>  $C = C - C - C$ <br>  $C + 8K$ <br>  $C = C - C - C$ <br>  $C + 8K$ <br>  $C = C - C - C$ <br>  $C + 8K$ <br>  $C = C - C - C$ <br>  $C + 8K$ <br>  $C = C - C - C$ <br>  $C + 8K$ <br>  $C = C + C$ <br>  $C = C + C$ <br>  $C = C + C$ <br>  $C = C + C$ <br>  $C = C + C$ <br>  $C = C + C$ <br>  $C = C + C$ <br>  $C = C + C$ <br>  $C = C + C$ <br>  $C = C + C$ <br>  $C = C + C$ <br> Страница № □ чистовик Ф черновик  $H^{-00077226}$ (Нумеровать только чистовики) (Поставьте галочку в нужном поле)

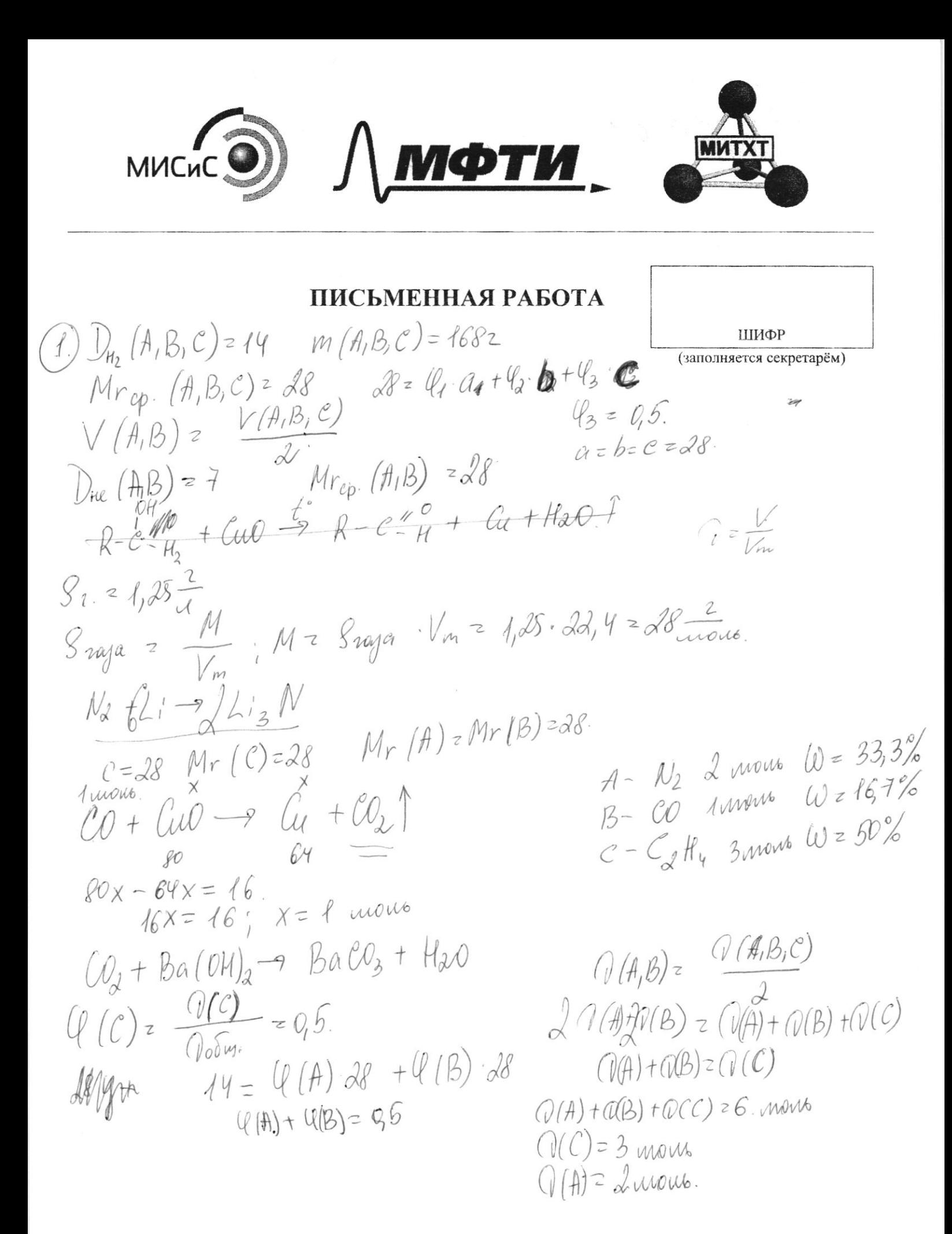

Ancore<br>
CO + CUO -> Cu + CO + m Cu) = 642, m CO = 442<br>
CO + CUO -> Cu + CO + m Cu) = 642, m CO = 442<br>
CO + Ba COH) -> Ba CO<sub>3</sub> + H2O = m (Ba CO<sub>3</sub>) = 1972; m (H2O) = 187.<br>
From Co + Co COH) -> Da CO<sub>3</sub> + H2O = m (Ba CO<sub>3</sub>  $CH_2 + Br_2$  Celyo  $CH_2$  2 mayb,  $M_3$  =  $CH_2$  m( $G$ Hu $Br_2$ ) =  $564$  2.  $\begin{array}{rcl} \n\mathcal{H} & \rightarrow & \mathcal{H} & \mathcal{H} & \mathcal{$  $(2)$  $(Fe0-Fex03)$  $91<sub>o</sub>$ <br>Fe + IFe  $C_3$  - IFe  $C_2$ <br> $91<sub>o1</sub>$ <br>Fe + IHCl - Feel + Hz  $C$  =  $\frac{D}{V}$ ;  $Q$  =  $CV$  =  $1\frac{u\omega\omega}{\mu}$ .  $I_{\omega}$   $1\omega$  $m$  emergencies  $z$  3,82. Mp pa (MCl) = 1,04<sup>2</sup>, 1000 un = 10402. Mppa  $\frac{1040}{3}$  19 + 23, 19 + 22. 56 - 22 = 1044, 197.<br>
Mppa = 1040 + 23, 19 + 22. 56 - 22 = 1044, 197.<br>
M (Fells) = 63, 52.<br>
C (Fells) =  $\frac{95}{4}$  = 25 mone - hymnemic  $(3) \times - \rho$ aembogumuo b H2O.  $4.10^{-3}$  $m(X)$   $z$   $29.11$ .  $PH=1$ <br>  $PH=1$ <br>  $PH=-19[H^T]$ <br>  $PH^T=10^{-1}.$ <br>  $P=CV^2+10^{-1}.$ <br>  $P=0$ <br>  $Q_1H_2M_0U_1+Q_2=0$ <br>  $Q_2+H_2D+N_2T+H_1U$  $q001$ Me17.32 19,92  $N(MCl) = 82$ mone, 9001<br>Hal. J<br>12,6  $12.6$ Страница № □ чистовик □ черновик (Нумеровать только чистовики) (Поставьте галочку в нужном поле) 00077226

МФТИ **МИСиС** Я РАБОТА  $\begin{array}{l}\n\pi\int_{15}^{15}CH_3-\frac{1}{6}e^{-}\frac{1}{6}-e^{-4}OH\\
\pi\int_{15}^{15}He^{-4}H_3/0\\
\pi\int_{15}^{15}H_3/0\\
\pi\int_{15}^{15}H_3/0\\
\pi\int_{15}^{15}Ce^{4}H_3-15\frac{1}{6}e^{-4}H_3-15\frac{1}{6}e^{-4}OH\\
\pi\int_{15}^{15}He^{-4}H_3/0\\
\pi\int_{15}^{15}He^{-4}H_3/0\\
\pi\int_{15}^{15}He^{-$ ШИФР (заполняется секретарём) 15)  $\frac{1}{\sqrt{4\pi}}\int_{\frac{1}{256}}^{\frac{1}{256}} e^{-\frac{1}{27}} e^{-\frac{2}{37}} e^{-\frac{2}{37}}$   $\frac{1}{\sqrt{46}}\int_{\frac{1}{256}}^{\frac{1}{27}} \frac{1}{\sqrt{47}} \int_{\frac{1}{256}}^{\frac{1}{27}} e^{-\frac{1}{27}} e^{-\frac{1}{27}} e^{-\frac{1}{27}} e^{-\frac{1}{27}} e^{-\frac{1}{27}} e^{-\frac{1}{27}} e^{-\frac{1}{27}}$ SE CMUSO, HOLLO MACINA, Ph lav  $L:-X : N-y$  $15 = 05 \cdot a + 05b$  $a+b=30$  $LiCl +$  $28.2$  $L_j'N_a+HbaY\mu\alpha\rightarrow L_i'c\ell+NH_yc\ell$  $N_{\alpha}$   $H_{\alpha}$  $N$ Kn  $Cl + L$ ;  $OM \rightarrow L$ ;  $Cl + N$ Kz $T$ + Kz $O$  $Lin_{2} + HCl \rightarrow Li Cl + HN$  $N_2H_7$  $N_{14}$  +  $MN_{3}$  -  $NM_{4}N_{4}$  $N$ *H<sub>u</sub>* $N_3$  $NHu_1N_2\rightarrow2N_4+M_2$ 

⊠ черновик □ чистовик (Поставьте галочку в нужном поле)

Страница № (Нумеровать только чистовики)

 $\frac{1}{2\pi}\sqrt{\frac{1}{2}}\frac{1}{2}$  =  $\frac{1}{2}$  =  $\frac{1}{2}$  =  $\frac{1}{2}$  =  $\frac{1}{2}$  =  $\frac{1}{2}$  =  $\frac{1}{2}$  =  $\frac{1}{2}$  =  $\frac{1}{2}$  =  $\frac{1}{2}$  =  $\frac{1}{2}$  =  $\frac{1}{2}$  =  $\frac{1}{2}$  =  $\frac{1}{2}$  =  $\frac{1}{2}$  =  $\frac{1}{2}$  =  $\frac{1}{2}$  =

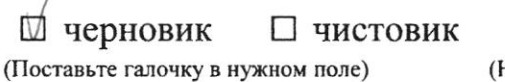